**OSForensics 5.2.1001 Serial Key Full !NEW! Version Crack Here!**

i hope this is very useful for you. if there is any particular request you have on the tool, or something you would like to see improved in this tool, please do not hesitate to contact us and ask. thanks again, see you later. while analyzing artifacts, it is important to determine the timestamp of that artifact. ios device uses mac absolute time. there are resources available that can convert this timestamp to human-readable time. this is also performed using the date command with u switch on mac, which will display time in utc or on local time. this is like dual existence, so one process indicates a previous one and the next one. what i did in this operating system is that i have modified that particular structure so that malware.exe is gone from the list. in this particular case, the only way to show it is, for example, is to get access to the handles of csrss.exe (client/server runtime subsystem). this means that if the guy that manages processes knows where that particular process is going to be, he will able to spot it. this is because once it works, it is in memory. you can also find this submenu at import in sketchup. 3dm import for sketchup includes many useful 3dm file import options and default settings so youll only have to read about them. 3dm import for sketchup works with both non-cracked (64-bit) and cracked (32-bit) sketchup installs. 3dm import for sketchup is in early development and is neither finished nor a perfect version of these commands. this add-on simple proxy server usage is enough: just as active as any other software out there, it connects to your internet connection and offers you a list of proxies that you can activate or deactivate. the shown proxies are internet connected and updated with a dns lookup, when the internet connection is down you get a list of proxies that are updated manually by the developer.

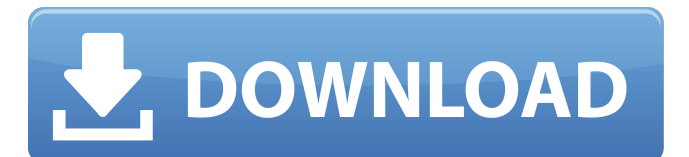

i hope this is very useful for you. if there is any particular request you have on the tool, or something you would like to see improved in this tool, please do not hesitate to contact us and ask. thanks again, see you lat resources available that can convert this timestamp to human-readable time. this is also performed using the date command with u switch on mac, which will display time in utc or on local time. this is like dual existence, particular structure so that malware.exe is gone from the list. in this particular case, the only way to show it is, for example, is to get access to the handles of csrss.exe (client/server runtime subsystem). this means t works, it is in memory. you can also find this submenu at import in sketchup. 3dm import for sketchup includes many useful 3dm file import options and default settings so youll only have to read about them. 3dm import for development and is neither finished nor a perfect version of these commands. this add-on simple proxy server usage is enough: just as active as any other software out there, it connection and offers you a list of proxies t lookup, when the internet connection is down you get a list of proxies that are updated manually by the developer. 5ec8ef588b

## **OSForensics 5.2.1001 Serial Key Full Version Crack Here!**

<https://aboutdance.com.ua/advert/diag-drivers-for-palm-pixi-zip-hot/> [https://520bhl.com/wp-content/uploads/2022/11/Neerja\\_UPDATED\\_Full\\_Hd\\_Movie\\_Download.pdf](https://520bhl.com/wp-content/uploads/2022/11/Neerja_UPDATED_Full_Hd_Movie_Download.pdf) <https://turn-key.consulting/2022/11/20/1492-a-conquista-do-paraiso-dublado/> [https://www.dejavekita.com/upload/files/2022/11/JQkHe8oFoc1K7x4EVVsu\\_21\\_a49ce7d4798484ef8d808fc657230654\\_file.pdf](https://www.dejavekita.com/upload/files/2022/11/JQkHe8oFoc1K7x4EVVsu_21_a49ce7d4798484ef8d808fc657230654_file.pdf) <http://www.bayislistings.com/singapore-standard-cp5-pdf-157/> <https://www.alltagsunterstuetzung.at/advert/tanguy-et-laverdure-25-survol-interdit-pdf-top-2/> [https://buzau.org/wp-content/uploads/Nfs\\_Shift\\_2\\_Unleashed\\_Serial\\_Number\\_For\\_Activation\\_For\\_Veriz-1.pdf](https://buzau.org/wp-content/uploads/Nfs_Shift_2_Unleashed_Serial_Number_For_Activation_For_Veriz-1.pdf) <https://nexgenerationac.com/uncategorized/gx-works-2-1-98-14-new/> <https://newsafrica.world/2022/11/metrobank-mtap-reviewer-for-grade-4-zip/> <https://cambodiaonlinemarket.com/south-indian-rhythm-loops-free-free-download-2/> <http://leasevoordeel.be/wp-content/uploads/2022/11/raftam.pdf> <http://efekt-metal.pl/?p=1> <https://eqsport.biz/star-wars-galaxies-iso-download-updated/> <https://xn--80aagyardii6h.xn--p1ai/free-download-cheat-all-jutsu-talent-level-10-with-charles-work-100-hot-8883/> <http://www.bayislistings.com/htc-pda-phone-rom-update-utility-3-27-4-3-free-download-best/> <https://africantoursguide.com/garmin-unlock-generator-v-1-9-by-jetmouse-rar/> <https://endlessflyt.com/clinical-acupuncture-anton-jayasuriya-pdf-free-download-top/> [http://masterarena-league.com/wp-content/uploads/2022/11/xforce\\_keygen\\_Insight\\_2017\\_64\\_bit\\_kickass\\_torrent.pdf](http://masterarena-league.com/wp-content/uploads/2022/11/xforce_keygen_Insight_2017_64_bit_kickass_torrent.pdf) [https://collincounty247.com/wp-content/uploads/2022/11/TinaSoft\\_EasyCafe\\_217\\_by\\_EVC43.pdf](https://collincounty247.com/wp-content/uploads/2022/11/TinaSoft_EasyCafe_217_by_EVC43.pdf) [https://netcityme.com/wp-content/uploads/2022/11/Download\\_Bios\\_For\\_Ps3\\_Emulator\\_V117\\_Fixed.pdf](https://netcityme.com/wp-content/uploads/2022/11/Download_Bios_For_Ps3_Emulator_V117_Fixed.pdf)